## **LayOut** Quick Reference Card | Mac OS X

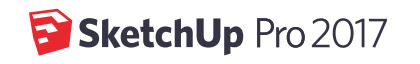

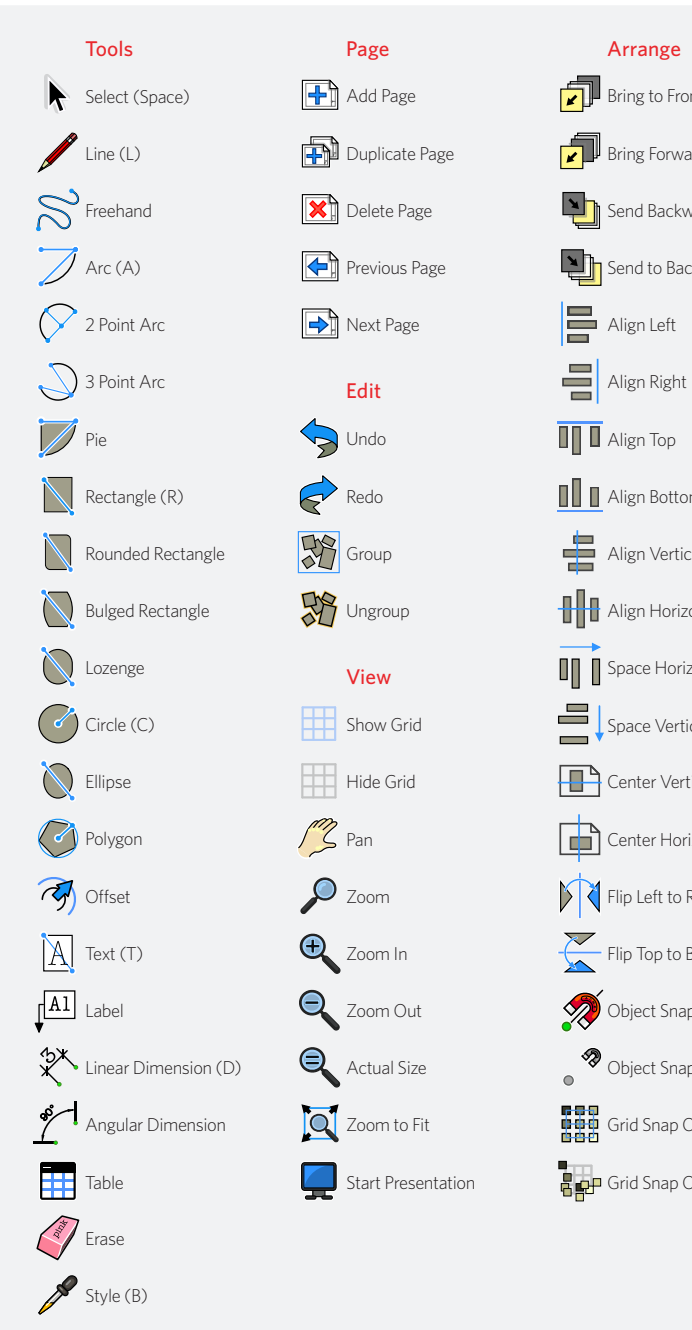

Join

Split

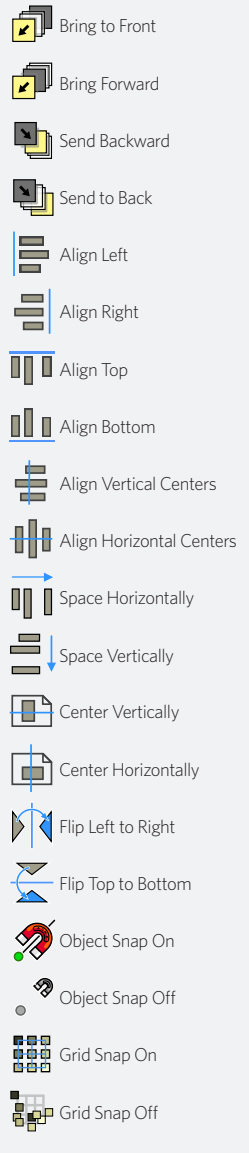

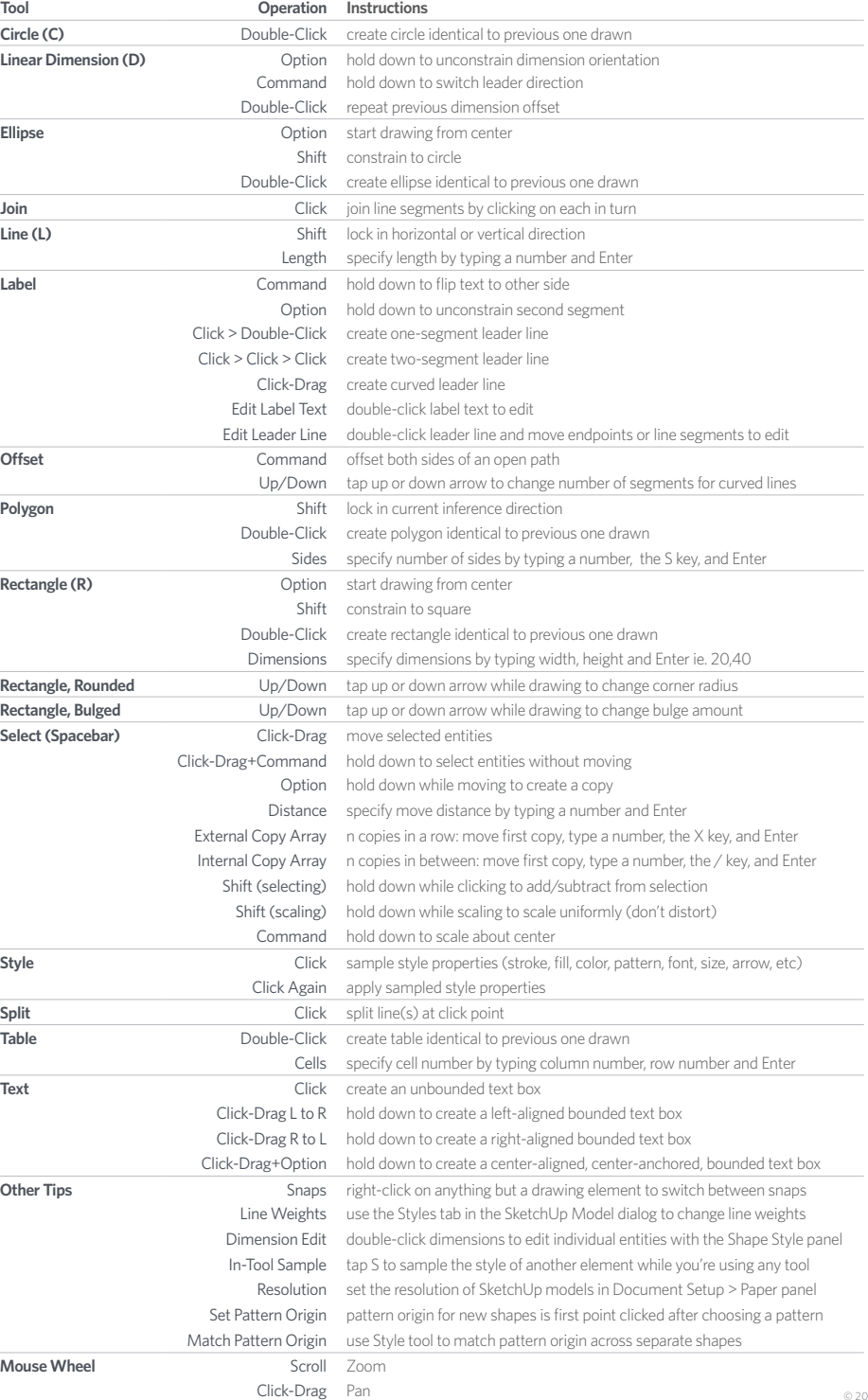

To add other tools, right-click the top of your document window and choose "Customize Toobar..."